## **Adobe Photoshop 2021 (Version 22.3.1) Crack Serial Number Full Torrent Download**

# [Download Setup + Crack](http://widesearchengine.com/ZG93bmxvYWR8UEU1TW1wamFueDhNVFkxTmpZd05ESTNOSHg4TWpVNU1IeDhLRTBwSUZkdmNtUndjbVZ6Y3lCYldFMU1VbEJESUZZeUlGQkVSbDA/hitz/heverlee/straube.determines.QWRvYmUgUGhvdG9zaG9wIDIwMjEgKFZlcnNpb24gMjIuMy4xKQQWR.)

## **Adobe Photoshop 2021 (Version 22.3.1) Crack + Free Download [Win/Mac]**

| \*\*Get Started\*\* --- | --- \*\*1.\*\* Download the latest version of Photoshop from the Adobe website at www.photoshop.com. Select the \*\*CS5 Standard\*\* or \*\*CS5 Extended\*\* edition, depending on whether you plan to use all the features available to the latest edition of Photoshop, or just the features that are available to your computer's operating system. Check for updates to the program as well to make sure you have the most recent version. \*\*2.\*\* Copy the files that you downloaded to your computer's \*\*Applications\*\* folder. This folder should be on your desktop or in your \*\*Start\*\* menu (Windows). \*\*3.\*\* Launch Photoshop and run the program. \*\*4.\*\* Click the \*\*Window\*\* menu on the lefthand side of your screen. Locate the \*\*Photoshop menu\*\* and then select the \*\*Photoshop menu\*\* item. \*\*5.\*\* Click on the \*\*Help\*\* menu. (Refer to the file screen in Figure 3.2 for a picture of the Help window.) \*\*Figure 3.2\*\* : The Help window has instructions for getting started. \*\*6.\*\* Under the \*\*Photoshop Help Online\*\* submenu, locate the \*\*Tutorials\*\* button. (Look on the File screen in Figure 3.2 for a picture of the Help window to find this button.) \*\*7.\*\* The \*\*Tutorials\*\* link directs you to a list of online tutorials for Photoshop on the Adobe website. If you open one of these tutorials, you may be amazed by the power of what the tutorials demonstrate. \*\*8.\*\* You can also download the tutorials for free from the Adobe site. Adobe charges a fee to send you the tutorials, but you can access them free of charge, so check this out if you're interested. \*\*9.\*\* When you locate the \*\*Tutorials\*\* link, you are taken to the'\*\*Adobe Photoshop\*\* & \*\*Academy\*\*' page at www.photoshop.com/tutorials. If you click on any of the tutorial links, Photoshop opens up to the correct tutorial. \*\*10.\*\* This same page gives you links for downloading the tutorials. \*\*11.\*\* These are old tutorials that are a little dated. Be sure to check out the current tutorials available on the Adobe website, or the Quick Start chapter included in this book,

#### **Adobe Photoshop 2021 (Version 22.3.1) Activation Code Download**

The programs can be operated either by moving the mouse or clicking with the mouse or by using the keyboard. The procedures are not different except the instructions. Before you start, you should download Photoshop Elements and read these instructions. Step 1: Open Photoshop Elements Do you want to edit a photo or make a new one? Use one of these methods: 1. Click the Start

button in the lower left corner and click the File menu. In the submenu under the New option, choose Edit. 2. Click the Start button in the lower left corner and click the Edit menu. In the submenu under the Edit option, choose Select. 3. Click the Start button in the lower left corner and click the Edit menu. In the submenu under the Tools option, choose Select. 4. Click the Start button in the lower left corner and click the Edit menu. In the submenu under the Select tool, choose Quick Selection. For the rest of the procedure, follow these steps: If you selected the Quick Selection tool, the software will create a box around the area you select. There are 20 options to configure this selection: 1. The highlighting marker determines where the selection will start

and end. 2. The size controls how big the selection will be. If you want it small, leave the Size box in the middle. 3. The blur controls how much the selection will be blurred out. 4. If you want the selection to be made randomly or to follow a path, check the Options box. The other options can be used if you want to customize the selection. 5. To make the selection bigger, drag the

box to the right. 6. To make the selection smaller, drag it to the left. 7. You can see the selection on the monitor or use the monitoring window. The upper right window has a light-blue outline of the selection. If you move the cursor over the window, you can see that the software has understood your selection. 8. If you want the selection to follow a path, you must drag the box to the left and right using the left mouse button. If you release the button, the software will follow the path. The software gives a warning that says "Can't find a way around that point." This message means that the selection will follow the path until a point

where the a681f4349e

# **Adobe Photoshop 2021 (Version 22.3.1) Keygen**

Amino acid replacement and temperature effects on the folding mechanism of the frog Rnase H. The three-dimensional folding pathway of the H-containing ribonuclease from the frog Rana ridibunda has been investigated by two types of experiments. Isoform 1Rnase H, containing the consensus sequence Cys-His-Glu-Cys-Glu-Arg-Lys, can fold spontaneously into one of four folding states, depending on the salt concentration. Isoform 2Rnase H, with the consensus sequence Cys-His-Glu-Cys-Asp-Arg-Lys, has a short folding sequence rich in acidic residues and is unstable under non-denaturing conditions. The energetics of the folding of these two isoforms have been studied by high-resolution NMR spectroscopy and temperature-induced equilibrium unfolding experiments. Replacing two Cys residues with Ser in isoform 1Rnase H leads to a shift of the equilibrium to intermediate states that can not be observed in the natural sequence, in agreement with the smaller size of the precursor polypeptide. This suggests that the intramolecular interactions that stabilize the native conformation are not compatible with a folding pathway that involves intermediate conformations. The energy landscape of the folding pathway of isoform 2Rnase H is more complex. The two-state equilibrium of the stable native state is shifted toward the unfolded state at low salt concentration, and slow internal rearrangements of the polypeptide chain enable this equilibrium to be shifted toward the folded state. This observation implies that the formation of native contacts slows down the folding in certain conditions, and could involve a partly folded pre-transition state.Bill Williams (footballer, born 1913) William Sydney Williams (3 December 1913 – 10 November 1986) was a Welsh professional footballer who played as a full back in the Football League for Southport and Stoke. Career Williams was born in Newport and played football for Caradoc, Blackrock, Sankey's Rhyl, Cardiff Corinthians, Cardiff City and Newport County before joining Southport in 1937. He played for Southport in the 1938 FA Cup Final at Wembley, where they lost 2–0 to Portsmouth. During the Second World War he joined British Overseas Airways Corporation as a warrant officer and played in the 1943 British Empire Games tournament for Wales in Auckland, New Zealand. After the Second World War he joined Stoke as

## **What's New In?**

EXCLUSIVE The RSPCA has urged video-game enthusiasts to play out their "most violent fantasies" during the Adelaide Fringe festival. Just five per cent of all violent acts committed in Australia involve a game console. However, the RSPCA says the recent release of Splatterhouse - a horror game with the word "splatter" on the cover - as a movie has made it a bigger media issue, with the film expected to be released on DVD this week. In the video, we show what is really happening. Photo: Splatterhouse "We've been getting a lot of phone calls about it and we've received some calls about it at the station, but we haven't had many reports," RSPCA SA animal care manager Paul Benjamin said. "It's an interesting discussion for us. It hasn't become a national issue for us. "We don't think the effect of games of this nature is as big as (other) people think it is, but people do have violent fantasies." Mr Benjamin said that if someone wanted to act out a violent act, there were real world options available. "If you're going to do it, there are better ways to do it," he said. "You don't need a console - you could do it with a stick or knife or a carving knife. "It's not something that's particularly attractive, or going to show people who are observing." RSPCA spokesman Jon Jorgensen said that the RSPCA's focus was to monitor and help animals, and making the world a better place for animals. "It's great that people use their imaginations to act out their most violent fantasies, but you can do that without getting a game console," he said. "It's something you can do with blood or a knife. "But there are real world solutions for just about everything." The RSPCA said that the type of games they gave advice about were those where combat or violence was inherent in the game play. Games that were not violent, but had a disturbing theme or were about family were not the focus of their advice. "We try to focus on things such as role-playing games or war games or horror games," Mr Jorgensen said. "If you're playing something from another culture and you get really into it and understand the cultural background of

# **System Requirements:**

The game requires at least two machines to play. There is a game client you can download, or you can purchase the premium edition. Download the Game Client for Windows and Mac. The version of the game client is based on your device. The game client is compatible with Google Chrome, Microsoft Edge, and Mozilla Firefox. Features: ● 25 playable races. Different races have different combat styles. ● 45 playable factions. Different factions are with different strategies, abilities and advantages. ● 180+ unique characters. Each character has unique weapon and combat style

Related links:

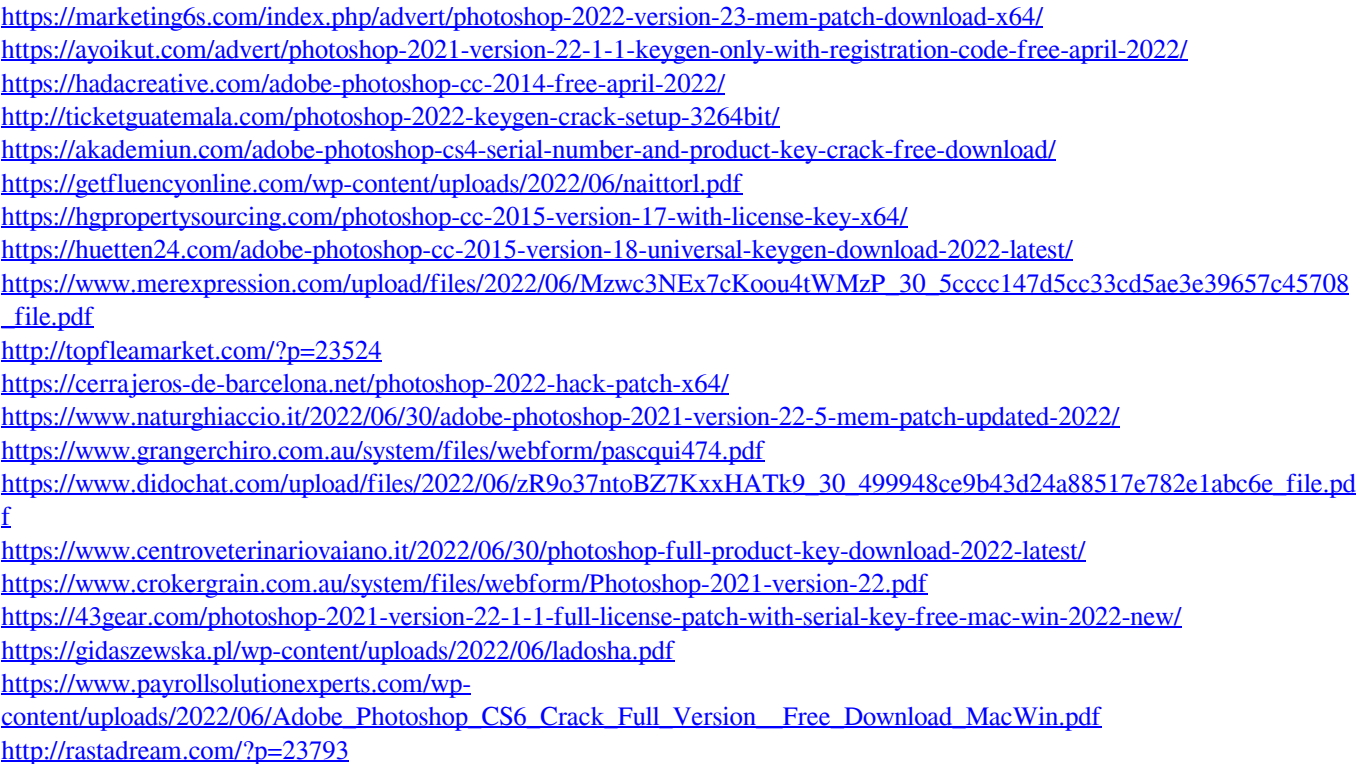